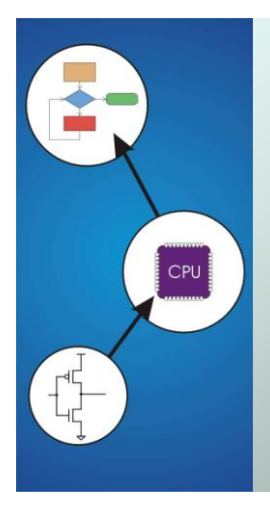

# Chapter 3 **Digital Logic Structures**

Original slides from Gregory Byrd, North Carolina State University Modified slides by Chris Wilcox, Colorado State University

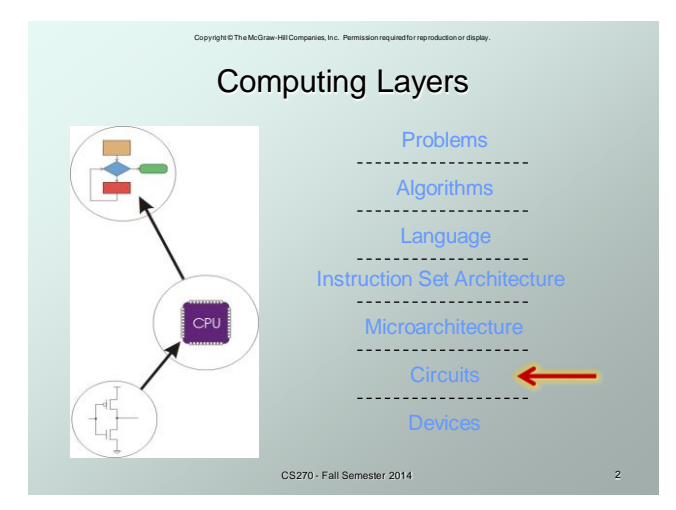

#### Copyright © The McGraw-Hill Companies, Inc. Permission required for reproduction or display. Combinational vs. Sequential

#### Combinational Circuit

- does not store information, always gives the same output for a given set of inputs
	- *example*: adder always generates sum and carry, regardless of previous inputs

#### o Sequential Circuit

- stores information, output depends on stored info (state) plus input
- so a given input might produce different outputs, depending on the stored information
- useful for building "memory" elements and "state machines"
	- *example*: ticket counter

CS270 - Fall Semester 2014

# Copyright © The McGraw-Hill Companies, Inc. Permission required for reproduction or display. R-S Latch: Simple Storage Element

- R is used to "reset" or "clear" the element set it to zero.
- S is used to "set" the element set it to one.

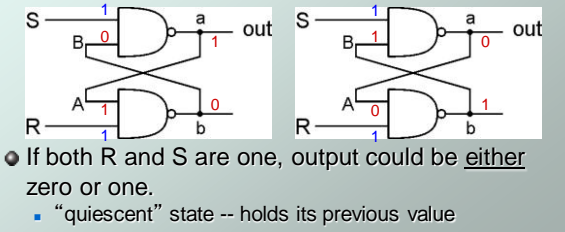

 $\blacksquare$  if a is 1, b is 0, and vice versa

CS270 - Fall Semester 2014

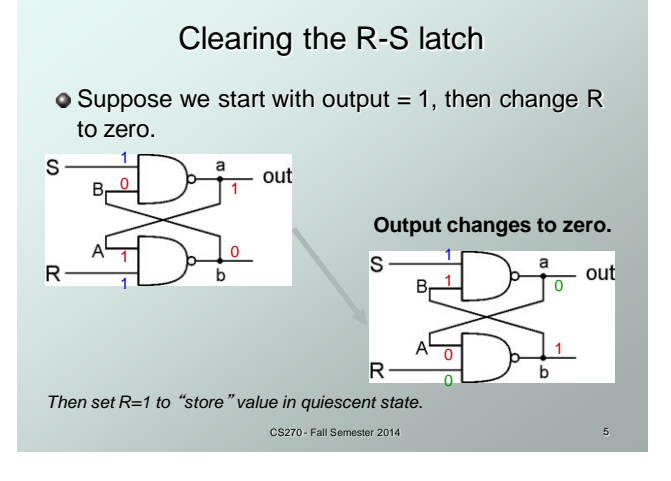

Copyright © The McGraw-Hill Companies, Inc. Permission required for reproduction or display.

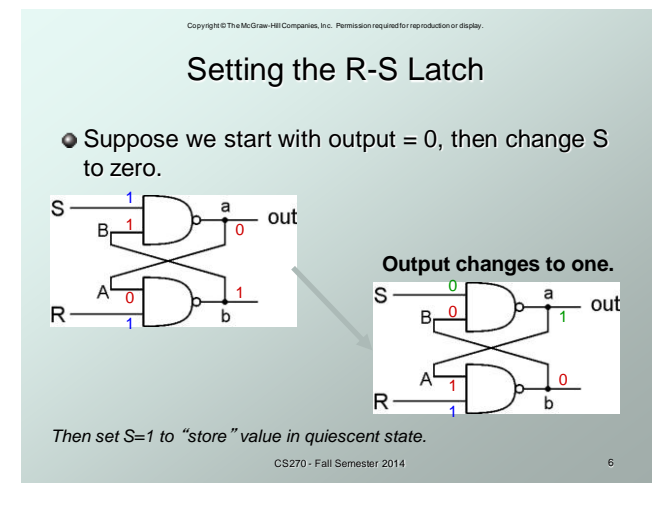

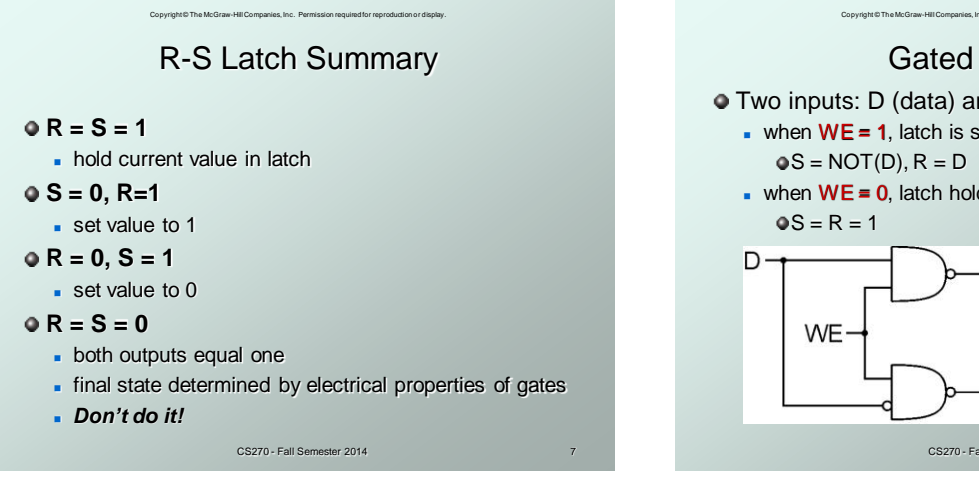

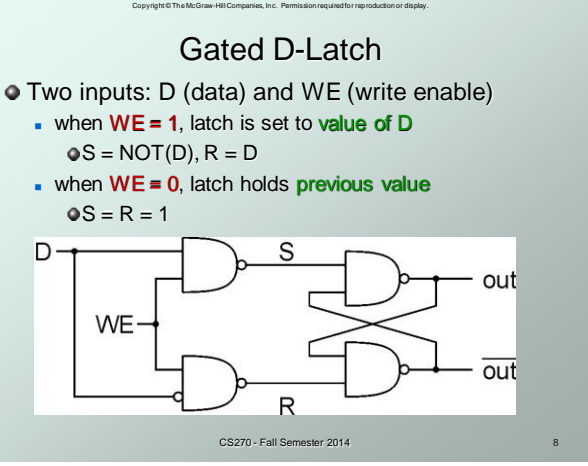

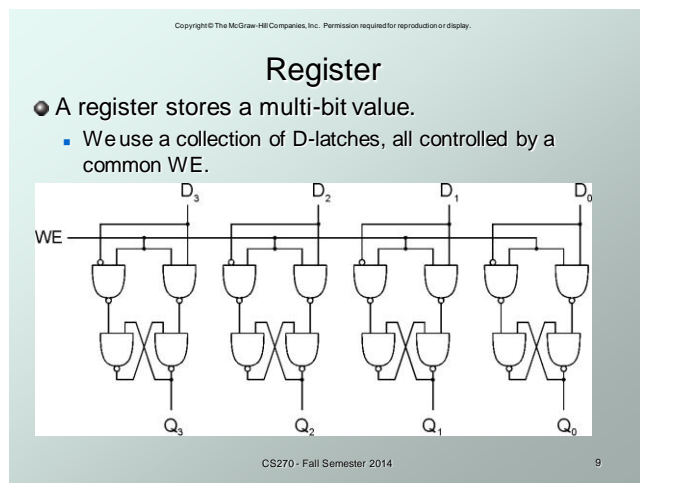

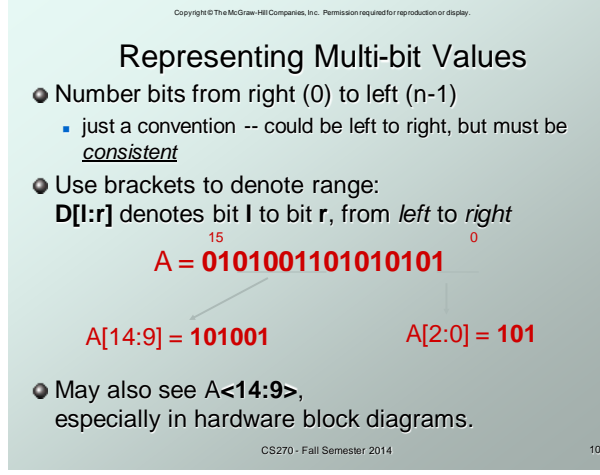

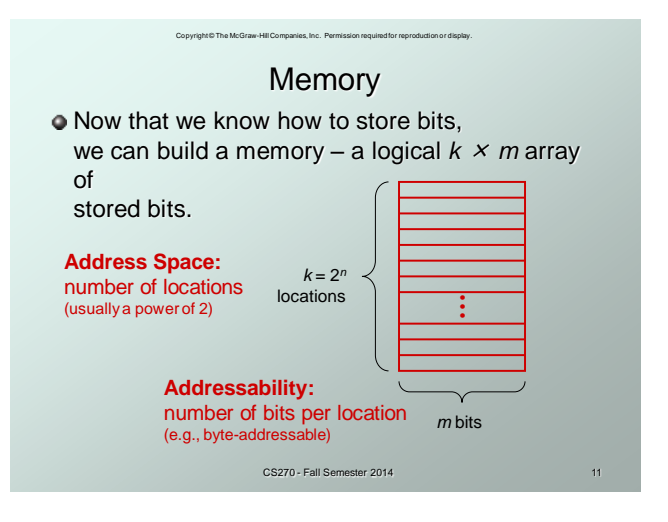

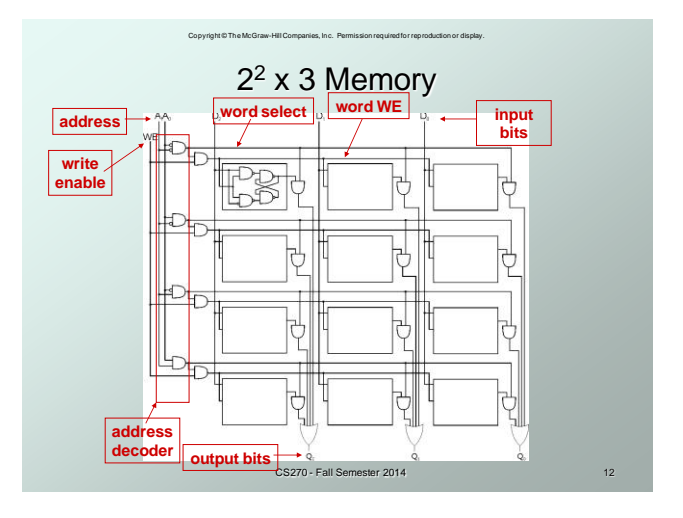

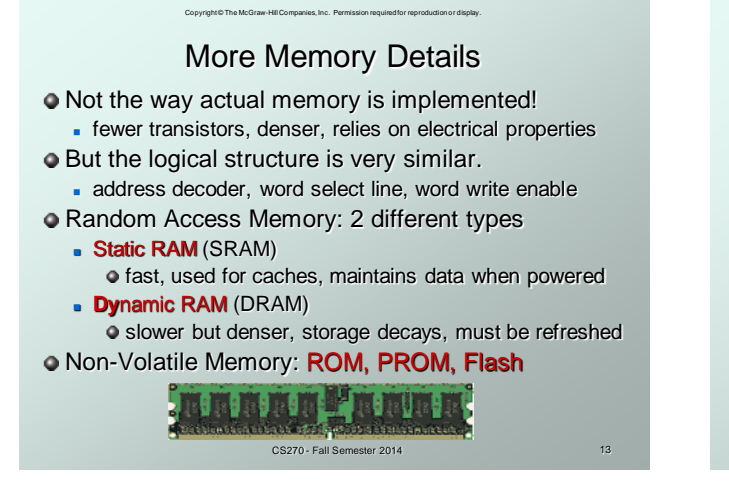

### Copyright © The McGraw-Hill Companies, Inc. Permission required for reproduction or display. Memory Bandwidth

- **Bandwidth is the rate at which memory can be** read or written by the processor.
- **•** Approximately equal to the memory bus size times the speed at which the memory is clocked.
- Examples of bandwidth (from Wikipedia):
	- Phone line, Modem, up to 5.6KB/s
	- Digital subscriber line, ADSL, up to 128KB/s
	- Wireless networking, 802.11g, up to 17.5MB/s
	- Peripheral connection, USB 2.0, 60MB/s
	- Digital video, HDMI, up to 1.275GB/s
	- Computer bus, PCI Express, up to 25.6GB/s
	- Memory chips, SDRAM, up to 52GB/s

CS270 - Fall Semester 2014

#### Copyright © The McGraw-Hill Companies, Inc. Permission required for reproduction or display. Looking Ahead: C Arrays

Similar to Java arrays

```
 // integer array
int iArray[3] = {1,2,3};
printf("iArray[2]: %d", iArray[2]);
// float array
float fArray[2] = {0.1f,0.2f};
printf("fArray[1]: %f", fArray[1]);
// character array
```
CS270 - Fall Semester 2014  **char cArray[4] = {'a','b','c','d'}; printf("cArray[3]: %c", cArray[3]);**

# Copyright © The McGraw-Hill Companies, Inc. Permission required for reproduction or display. Looking Ahead: C Strings

Array of chars with null (not NULL) termination

```
 // string: static allocation
char *string1 = "Hello World\n";
printf("string1: %s", string1);
// string: dynamic allocation
```

```
char * string2 = mailloc(13); strcpy(string2, "Hello World\n");
```
Note that the programmer is responsible for making sure string has enough memory!

CS270 - Fall Semester 2014

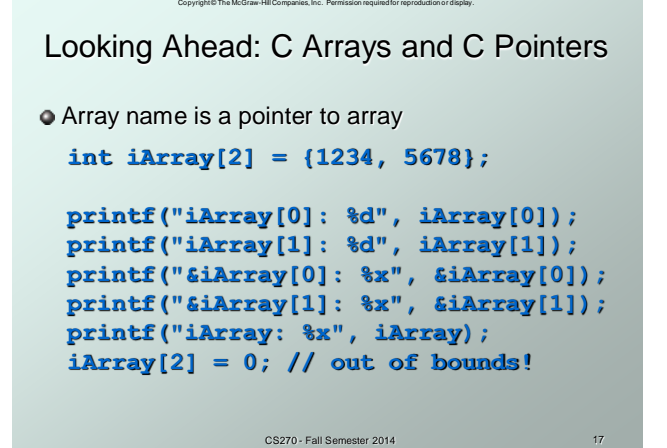

# Copyright © The McGraw-Hill Companies, Inc. Permission required for reproduction or display. Looking Ahead: C Functions

Can pass by value or reference

CS270 - Fall Semester 2014  **// by value (copies value) float f1(int i, float f); // by reference (copies pointer) float f2(float \*f); •** Function cannot change values passed by value  **f1: i = 10; // changes the copy** Function can change values passed by reference  **f2: \*f = 1.2; // changes actual value**